ANNEXE 5 : Règlement intérieur – Génomique et Transcriptomique

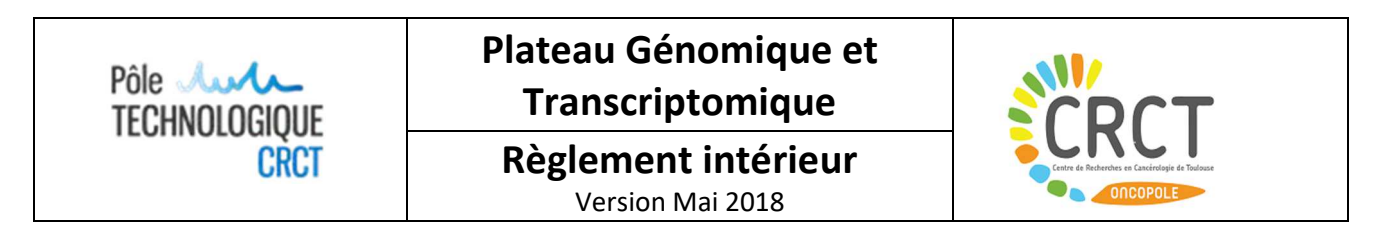

Ce règlement établit la bonne utilisation des appareils présents sur le plateau technique de Génomique et Transcriptomique du CRCT. Chaque utilisateur s'engage individuellement à respecter le présent règlement intérieur.

# **LISTE DES APPAREILS/TECHNOLOGIES DISPONIBLES SUR LE PLATEAU :**

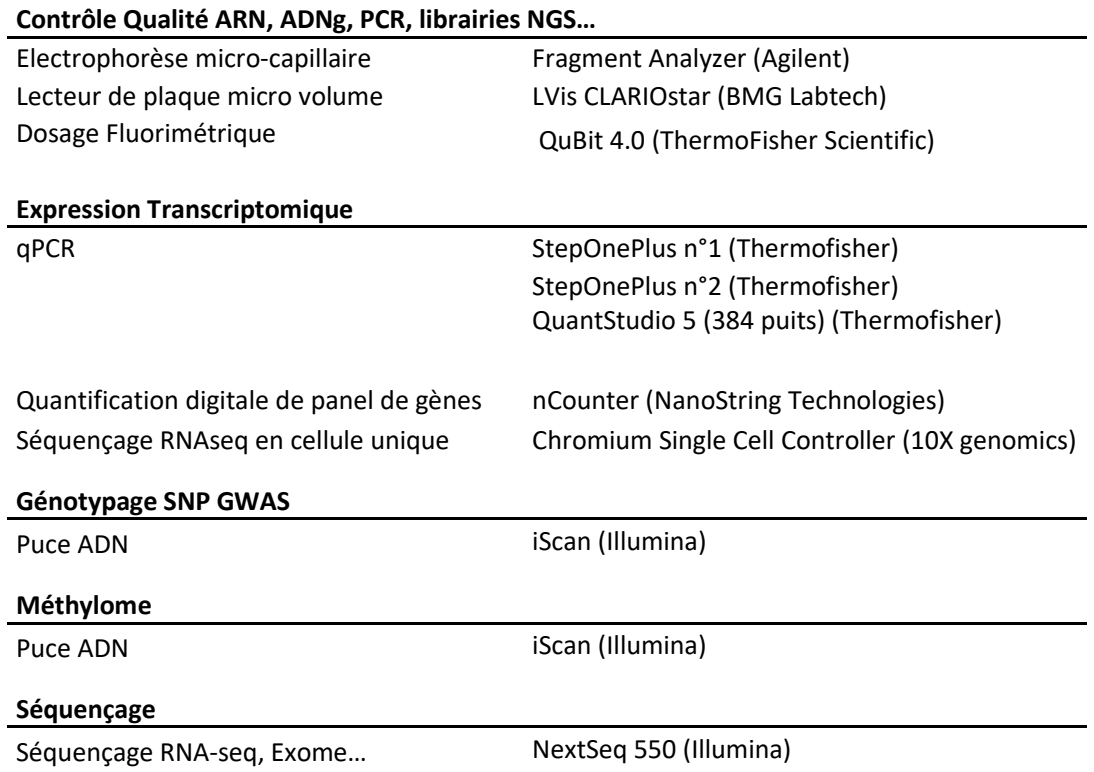

# **1. ACCÈS AU PLATEAU**

Les personnes souhaitant utiliser les appareils du plateau de Génomique et Transcriptomique doivent obligatoirement se faire connaître auprès des responsables. Chaque utilisateur s'engage individuellement à respecter le présent règlement intérieur.

Le plateau de Génomique et Transcriptomique est ouvert de 7h30 à 19h30 selon les modalités suivantes :

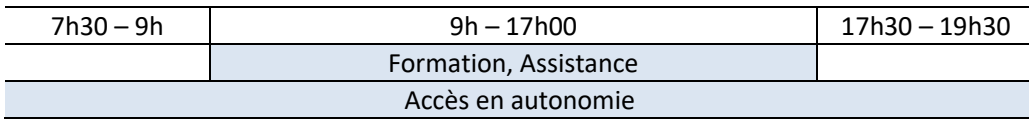

## **Appareils en libre accès (StepOne, QS5, LVis CLARIOstar)**

Les appareils de qPCR et le lecteur de plaque sont en accès libre. La formation à l'utilisation de ces appareils est autorisée entre personnes « intra-équipe » moyennant le respect des appareillages et des règles élémentaires d'utilisation du plateau. Une formation ou une assistance peut également être demandée au personnel du plateau.

Chaque utilisateur des appareils de qPCR doit être enregistré, avant la toute première utilisation, dans une fiche de renseignements « Fiche utilisateur » sur laquelle l'identifiant personnel pour la réservation des appareils est défini.

## **Appareil en libre accès suite à renseignement (Qubit)**

L'utilisation du Qubit en accès libre mais nécessite une prise d'information obligatoire auprès du personnel du plateau pour s'assurer de la bonne compréhension du fonctionnement commun. L'appareil nécessite l'utilisation de plastique et de kits dédiés disponibles à la demande et sous facturation sur le plateau. L'utilisation de kits et plastiques personnels est autorisée dès lors que ces derniers sont adaptés à l'appareil.

Chaque utilisateur du Qubit doit être enregistré, avant la toute première utilisation, dans une fiche de renseignements « Fiche utilisateur » sur laquelle l'identifiant personnel pour la réservation des appareils est défini.

## **Appareil en libre accès suite à formation obligatoire (Fragment Analyzer)**

Pour des besoins ponctuels, le personnel du plateau effectuera une prestation de service.

Pour des besoins réguliers, les utilisateurs sont rendus autonomes suite à une formation obligatoire assurée par le personnel du plateau. La formation « intra-équipe » par une personne autre que le personnel du plateau n'est pas autorisée.

Pour chaque utilisateur, l'étape de formation se déroule en deux phases :

- Lors de la toute première utilisation de l'appareil, le personnel du plateau assure la présentation générale de l'appareil et réalise l'expérimentation avec l'utilisateur.
- Pour les expérimentations suivantes, le personnel du plateau assiste l'utilisateur jusqu'à ce qu'il soit totalement autonome. La fin de la formation est validée par le personnel du plateau. Tout utilisateur formé et autonome accède ensuite librement à l'appareil.

Chaque utilisateur autonome validé du Fragment Analyzer doit être identifié dans la fiche de renseignements « Fiche utilisateur » sur laquelle l'identifiant personnel pour la réservation des appareils est défini.

## **Appareils en accès projet (iScan, nCounter, NextSeq, Chromium)**

Les technologies iScan, nCounter, Affymetrix, NextSeq, Chromium ne sont pas en accès libre. Il est impératif de prendre rendez- vous avec le personnel du plateau pour la mise en place d'un projet.

# **2. RESPONSABILITÉS ET PRATIQUES GÉNÉRALES**

La bonne utilisation des appareils est placée sous la **responsabilité individuelle de chaque utilisateur** et nécessite le respect des appareils et des règles élémentaires d'utilisation du plateau. En cas de manquement aux règles générales de fonctionnement, le personnel du plateau se réserve le droit de refuser l'accès aux appareils.

Lors de l'utilisation des appareils du plateau de Génomique et Transcriptomique, l'utilisateur s'engage à :

- Respecter et vérifier la bonne compatibilité des consommables, plastiques et chimies aux appareillages avant toute utilisation,
- Respecter les protocoles d'utilisation de chaque appareil,
- Nettoyer et ranger les espaces de manipulation après utilisation,
- Respecter le planning et le système de réservation de chaque appareil,
- Signaler immédiatement au personnel tout dysfonctionnement qu'il aurait pu constater ou provoquer sur le plateau (dérèglement d'un appareil, problème informatique…). Une fiche « Fiche suivi utilisateur » est également à proximité des appareils, sur laquelle l'utilisateur doit noter tout dysfonctionnement d'appareil ou remarques.

## **3. RÉSERVATION**

Les appareils en libre accès sont soumis à réservation préalable via le site http://crct-grr/login.php**.** Il est demandé à chaque utilisateur, lors de la réservation d'un créneau, de préciser l'ensemble des informations nécessaires (identifiant personnel et nombre de plaques de qPCR ou nature et nombre de runs de FA), sans quoi la réservation ne sera pas validée. Toute annulation ou modification de créneau doit être indiquée sur http://crct-grr/login.php. Il est nécessaire de **bien respecter les créneaux de réservation.** Pour les appareils de qPCR, une annulation de réservation peut être effectuée jusqu'à 1 heure avant le début du créneau. Au-delà, la facturation sera effective.

## **4. GESTION DES DONNÉES**

## **Acquisition des données**

Pour des raisons de sécurité des expériences, les données d'acquisition doivent être impérativement enregistrées en local, sur l'ordinateur associé à l'appareil, dans le dossier dédié.

## **Récupération des données**

La récupération des données passe obligatoirement par l'utilisation du serveur crct- share. **L'utilisation des clés USB est proscrite.** Après acquisition, vos données doivent être placées :

- pour la qPCR et le fragment Analyzer, dans « \\CRCT-share\CRCT-Plateaux\Biologie moléculaire\Appareil\ CRCT X (dossier spécifique à votre équipe).

- pour le CLARIOstar, dans « \\CRCT-share\CRCT X (dossier spécifique à votre équipe).

Si vous ne disposez pas d'un accès autorisé au serveur CRCT-share, le personnel de plateau vous transmettra, à la demande, les données par mail.

## **Conservation des données**

Les données générées sur le plateau sont conservées de manière "passive" (disque dur des ordinateurs et serveur). Aucune sauvegarde complémentaire n'est réalisée. Un nettoyage des ordinateurs et du serveur est programmé tous les trimestres. Les utilisateurs disposent donc d'un délai de 3 à 4 mois pour récupérer leurs fichiers. Au mois X, toutes les données accumulées au cours des mois X-4 à X-1 seront effacées sans possibilité de les récupérer.

## **5. EXTINCTION DES APPAREILS**

Le Fragment Analyzer, le CLARIOstar doivent absolument être éteints si aucun utilisateur n'est enregistré après vous dans la journée. Les StepOnes disposent d'un mode de mise en veille autonome. D'une manière générale, les ordinateurs doivent être éteints les weekends et sur les longues périodes de non-utilisation.

## **6. FACTURATION**

L'utilisation des appareils en libre accès (StepOnes, QS5, Fragment Analyzer, Qubit) est facturée trimestriellement aux équipes. La tarification appliquée à chaque appareil est présentée dans les fiches tarifaires disponibles sur demande auprès du plateau de Génomique et Transcriptomique.

L'utilisation du lecteur de microplaque CLARIOstar n'est pas facturée.

Les projets réalisés par le plateau de Génomique et Transcriptomique sur les appareils en accès projet sont facturés à la remise des résultats, selon un devis proposé et accepté préalablement avant toute manipulation. Une partie du paiement pourra être demandée avant la commande des réactifs s'ils nécessitent un investissement important.

#### **7. HYGIÈNE ET SÉCURITÉ**

En matière d'hygiène et sécurité, le plateau, son personnel et ses utilisateurs sont soumis aux conditions décrites dans la charte du CRCT.

#### **8. PUBLICATIONS**

Conformément à la charte du Pôle technologique du CRCT, les utilisateurs s'engagent soit à citer le plateau dans les remerciements, soit à faire figurer le personnel du plateau et le responsable du pôle en co-auteurs, selon leur implication dans le projet**.** Les publications présentant des données obtenues suite à l'utilisation des appareils du plateau de Génomique et Transcriptomique doivent être communiquées au personnel du plateau.

**Après lecture du document, l'utilisateur et le responsable scientifique du projet s'engagent à respecter ce règlement intérieur.** 

**Les responsables du plateau se réservent le droit de refuser l'accès à un utilisateur en cas de non-respect des règles énoncées dans le présent document.** 

Plateau Génomique et Transcriptomique

Carine Valle Carine.valle@inserm.fr Tél: 05.82.74.15.98

Emeline Sarot Emeline.sarot@inserm.fr Tél: 05.82.74.15. 92